Step by Step Guide to Creating a Process Type to Close an Open Request in a Cube in BI 7.0

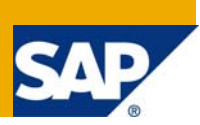

## **Applies to:**

SAP BI 7.0. For more information, visit the **Business Intelligence homepage**.

#### **Summary**

You want to create a Process Type to close an open Request in a Cube. At present, there is no standard Process Type available in SAP Netweaver 2004s that offers this functionality.

**Author:** Nageswara Reddy M

**Company:** Mahindra Satyam Computer Services Ltd.

**Created on:** 03 August 2009

#### **Author Bio**

Nageswara Reddy is currently working with Mahindra Satyam Computer Services Ltd. He has an overall experience of 6 years in SAP- ABAP. He has been working in SAP-BI 7.0 for 2 years now.

# **Table of Contents**

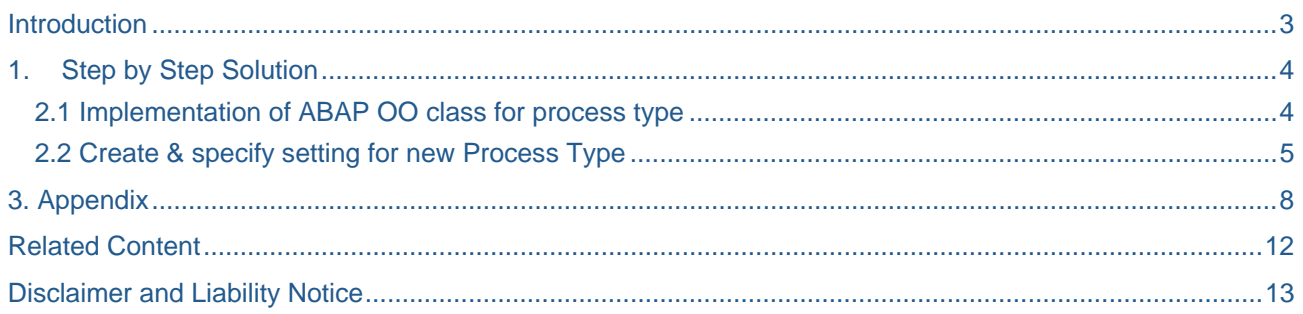

## <span id="page-2-0"></span>**Introduction**

What exactly does the term "Close open request in Infocube" mean?

Closing the request means making the request available for reporting.

This is done in the case of planning cubes, also called Transactional cubes / Realtime cubes.

 When a request is being loaded into a transactional cube, the request is flagged as 'open' (Yellow QM status) until it receives 50,000 records (from user planning). Once a request crosses 50,000 records, it is considered Closed, the QM status is turned to green and the data in it becomes available for reporting. If this data needs to be reported on before 50,000 records are added, the request needs to be manually closed (make it green) so that the records are available for reporting.

 Generally to close the requests in a cube, the program RSAPO\_CLOSE\_TRANS\_REQUEST\_ALL3 can be used. When this program is executed, it closes all open requests in all the transactional cubes in the system. But the user may want to close the request his relevant cube alone while leaving the open requests in other cubes untouched. So the user has to create a program using the code in this program or by making use of the Function Module RSAPO\_CLOSE\_TRANS\_REQUEST. This program and a variant saved with the infocube details can be used in the ABAP process type.

 The other option to close open requests is by using the Standard Process type 'Switch Realtime InfoCube to Load Mode'. This will close the request and at the same time switch the Realtime cube to Load mode. So if some other user is trying to write some data to the same cube simultaneously, it will throw an error.

The following criteria need to be considered while creating a Process type.

- 1. That is user friendly compared to the ABAP process type.
- 2. That closes the open request without switching the cube to Load mode.

# <span id="page-3-0"></span>**1. Step by Step Solution**

#### **2.1 Implementation of ABAP OO class for process type**

The coding for the implemented methods is provided in the Appendix.

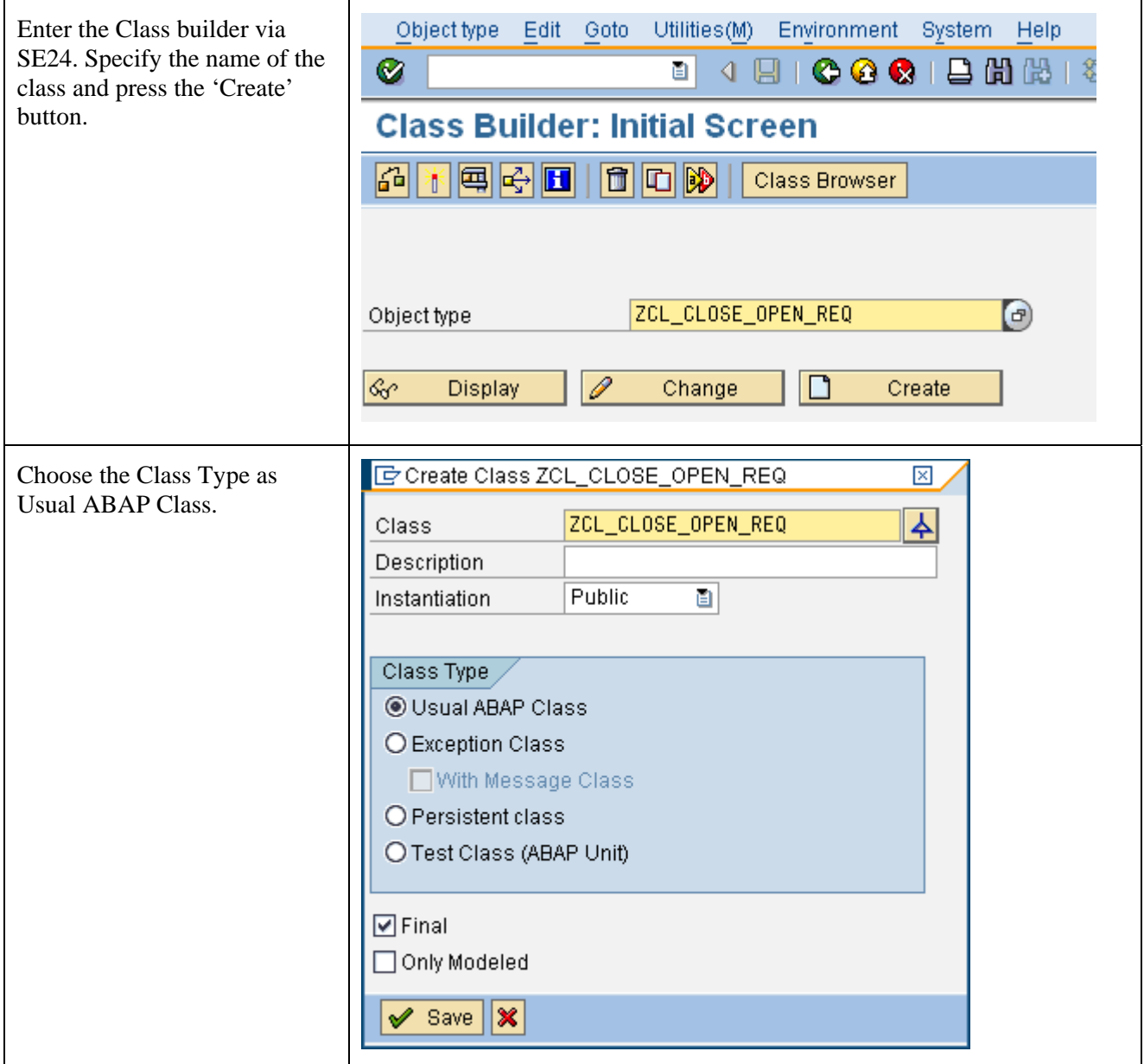

<span id="page-4-0"></span>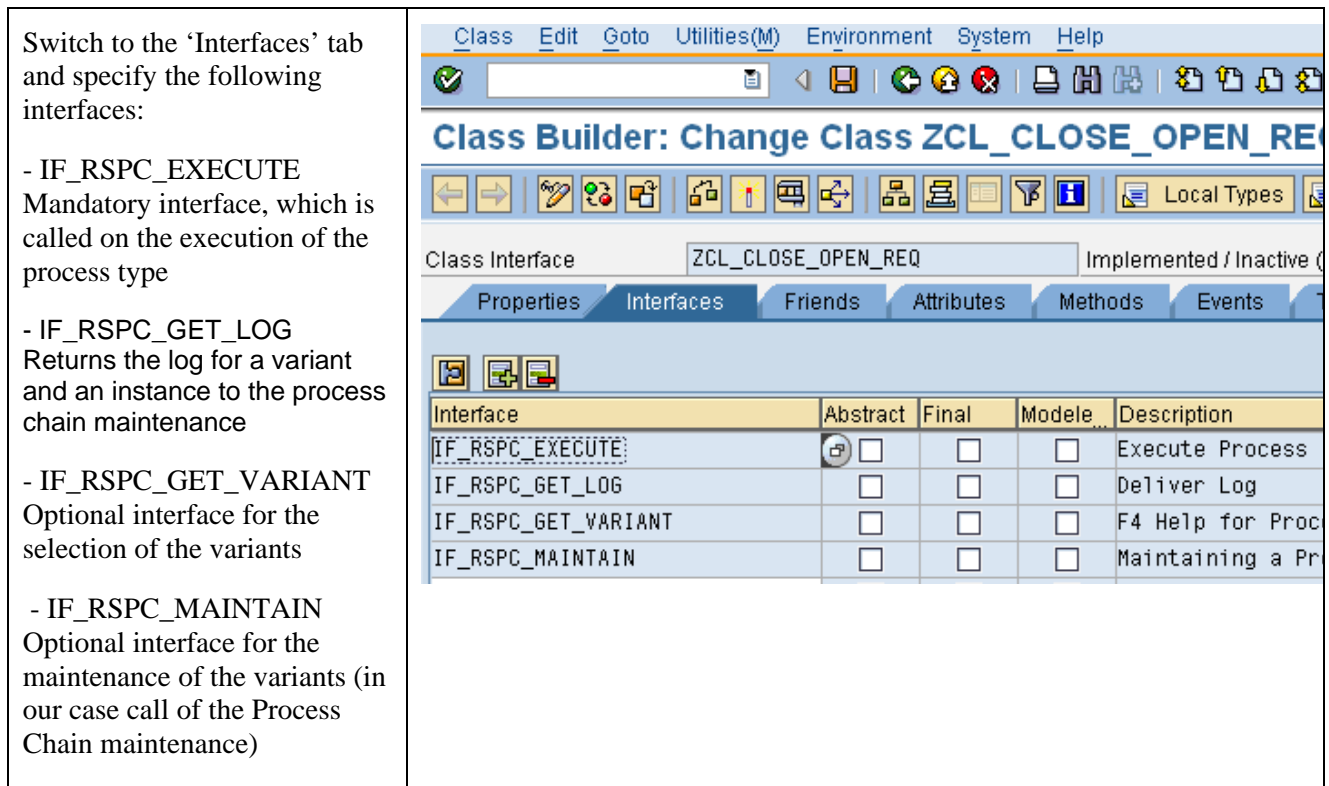

### **2.2 Create & specify setting for new Process Type**

After you have implemented the class that performs the processing and maintenance of your custom- defined process type, you have to make the new process type known in the process chain maintenance.

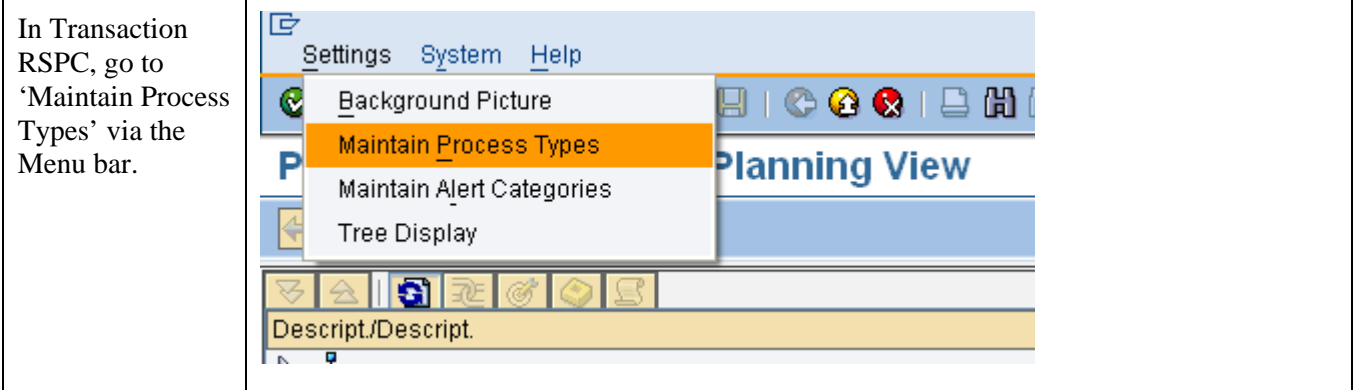

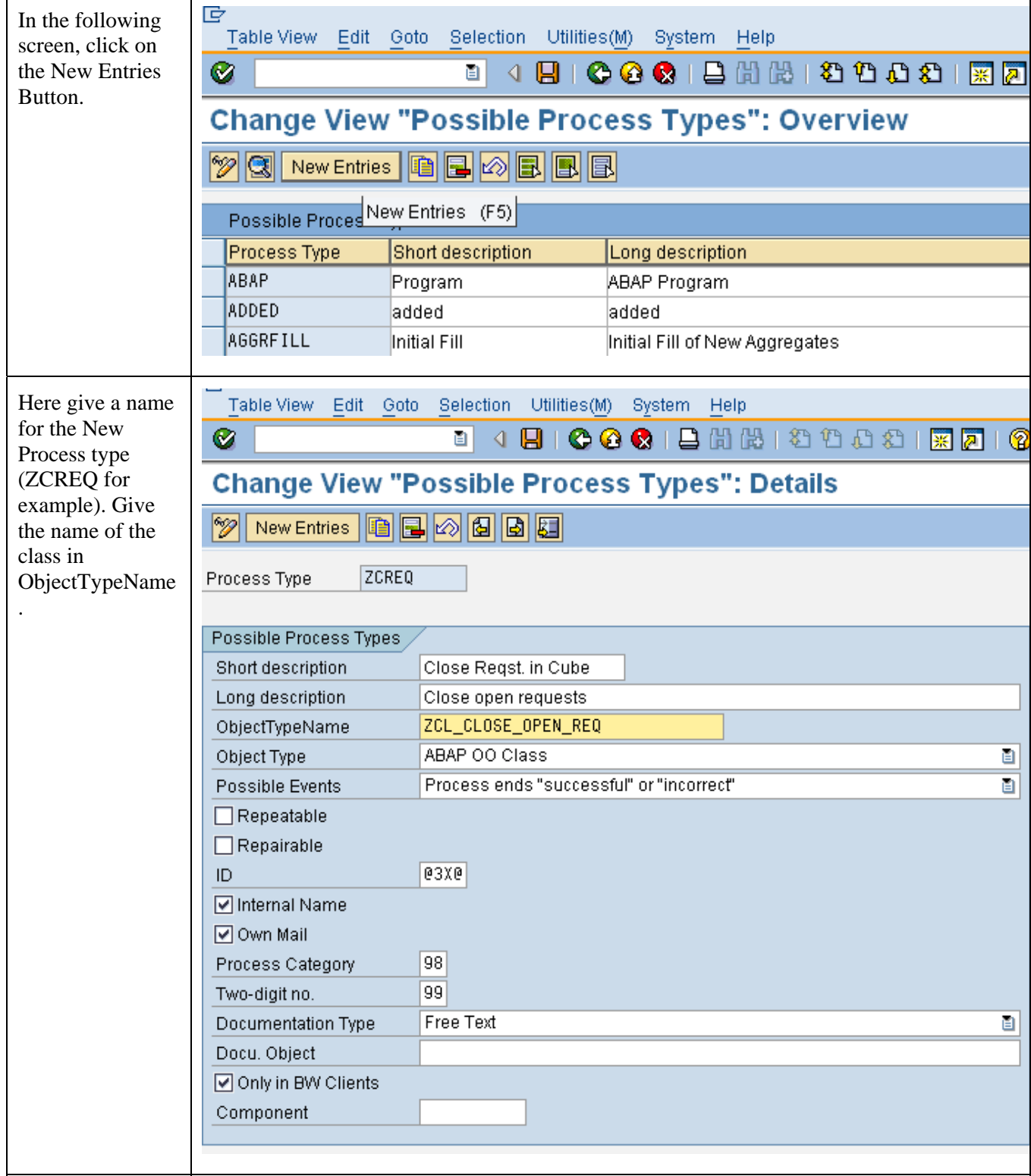

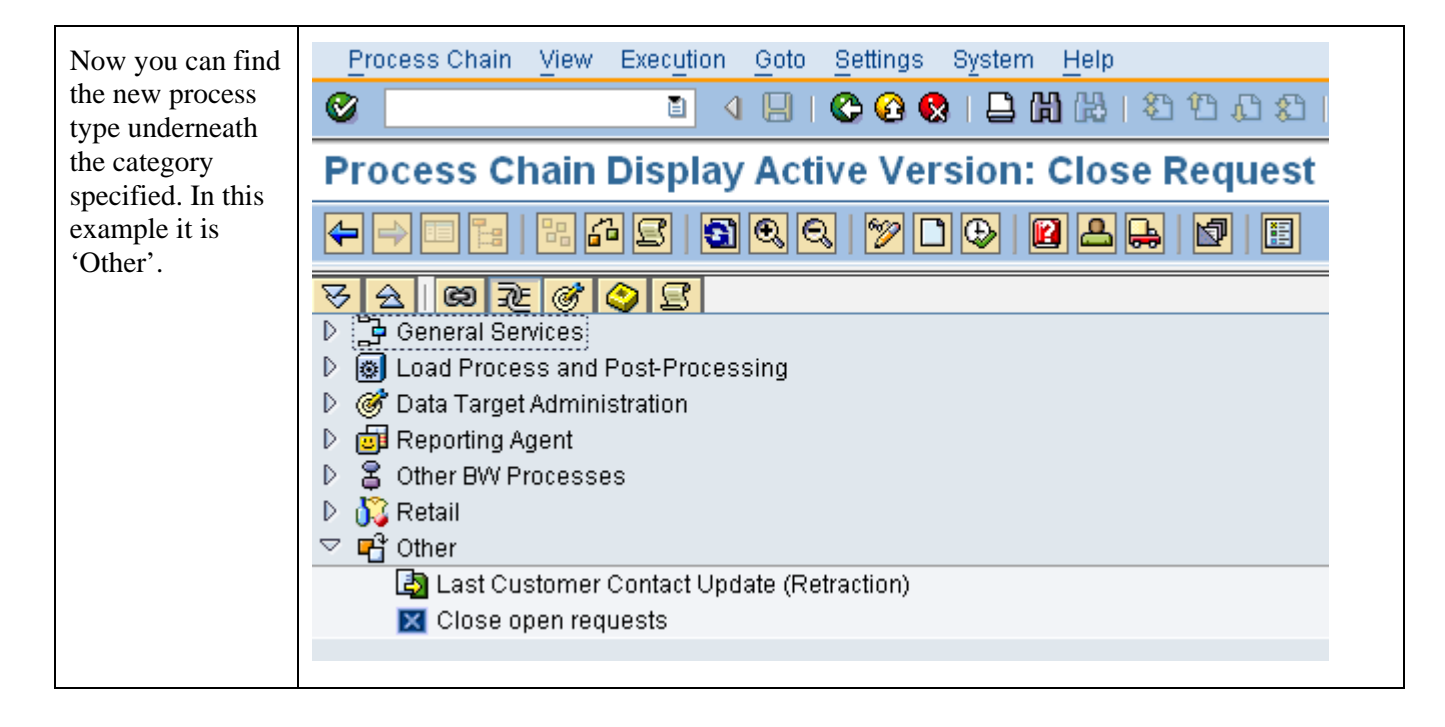

# <span id="page-7-0"></span>**3. Appendix**

The appendix provides the coding for the implemented methods. You can make any further changes as per your requirements.

```
IF_RSPC_MAINTAIN~MAINTAIN 
METHOD if_rspc_maintain~maintain. 
   MESSAGE s002(sy) WITH 'Change/Create Options Disabled'. 
ENDMETHOD. 
IF_RSPC_GET_VARIANT~GET_VARIANT 
METHOD if_rspc_get_variant~get_variant. 
   TYPES: BEGIN OF ty_infocube. 
   TYPES: infocube TYPE rsinfocube, 
          text TYPE rstxtlg, 
          END OF ty_infocube. 
   DATA: lt_infocube TYPE TABLE OF ty_infocube, 
         la_infocube type ty_infocube, 
         lt_rsdcubet TYPE TABLE OF rsdcubet, 
         la_rsdcubet type rsdcubet, 
         lt_rsdcube TYPE TABLE OF rsinfocube, 
         la_rsdcube TYPE rsinfocube, 
         lt_retval TYPE TABLE OF ddshretval, 
         la_retval TYPE ddshretval. 
   SELECT * 
     FROM rsdcubet 
     INTO TABLE lt_rsdcubet 
    WHERE objvers = 'A'. 
   SELECT infocube 
     INTO TABLE lt_rsdcube 
     FROM rsdcube 
   WHERE transact = 'X' AND objvers = 'A'. 
  LOOP AT lt_rsdcube INTO la_rsdcube.
     la_infocube-infocube = la_rsdcube. 
     READ TABLE lt_rsdcubet INTO la_rsdcubet WITH KEY infocube = la_rsdcube. 
    IF sy-subrc = 0.
       la_infocube-text = la_rsdcubet-txtlg. 
     ENDIF. 
     APPEND la_infocube TO lt_infocube. 
   ENDLOOP. 
   CALL FUNCTION 'F4IF_INT_TABLE_VALUE_REQUEST' 
     EXPORTING 
       retfield = 'INFOCUBE' 
       window_title = 'Select the Cube' 
       value_org = 'S' 
       display = rs_c_false 
     TABLES
```

```
value_tab = lt_infocube
       return_tab = lt_retval 
     EXCEPTIONS 
       parameter_error = 1 
      no values found = 2.
   READ TABLE lt_retval INTO la_retval INDEX 1. 
   IF sy-subrc EQ 0. 
    e variant = la retval-fieldval.
     READ TABLE lt_infocube INTO la_infocube WITH KEY infocube = la_retval-fieldval. 
    IF sy-subrc = 0.
       e_variant_text = la_infocube-text. 
     ENDIF. 
   ENDIF. 
ENDMETHOD. 
IF_RSPC_GET_VARIANT~WILDCARD_ENABLED 
METHOD if_rspc_get_variant~wildcard_enabled. 
   result = rs_c_false. 
ENDMETHOD. 
IF_RSPC_GET_VARIANT~EXISTS 
METHOD if_rspc_get_variant~exists. 
   r_exists = rs_c_true. 
ENDMETHOD. 
IF_RSPC_GET_LOG~GET_LOG 
METHOD if_rspc_get_log~get_log. 
  IF NOT i instance IS INITIAL.
     CALL METHOD cl_rspc_appl_log=>display 
       EXPORTING 
        i<sub>L</sub>type = rspc1<sub>L</sub>c<sub>L</sub>type-custexit
        i<sub>_</sub>variant = i<sub>_</sub>variant
        i_instance = i_instance
         i_no_display = 'X' 
       IMPORTING 
        e_t_msg = e_t_messages
       EXCEPTIONS 
         internal_failure = 1 
        OTHERS = 2.
   ENDIF. 
ENDMETHOD. 
IF_RSPC_EXECUTE~EXECUTE
METHOD if_rspc_execute~execute. 
  FIELD-SYMBOLS: <f_rsapoadm> TYPE rsapoadm.
```

```
DATA: lt_rsapoadm TYPE TABLE OF rsapoadm,
         l_subrc TYPE i, 
        1 r infocube TYPE REF TO cl rsdri infocube realtime,
         l_uid TYPE sysuuid_25, 
         l_timestamp TYPE rstimestmp. 
 DATA: l_r_appl_log TYPE REF TO cl_rspc_appl_log,
        ls_msq TYPE rs_s_msq.
* Get timestamp 
  CALL FUNCTION 'RSSM_GET_TIME' 
     IMPORTING 
       e_timestamps = l_timestamp. 
* Get Instance 
  CALL FUNCTION 'RSSM_UNIQUE_ID' 
     IMPORTING 
      e_uni_idc25 = 1_uid.
  MOVE l_uid TO e_instance. 
* get list of all relevant infocubes 
  SELECT * 
     INTO TABLE lt_rsapoadm 
    FROM rsapoadm 
  WHERE infocube EQ i variant
    AND wr reqsid \leq 0.
  IF lt_rsapoadm[] IS NOT INITIAL. 
* close open requests 
    LOOP AT 1t rsapoadm ASSIGNING <f rsapoadm>.
       CREATE OBJECT l_r_infocube 
         EXPORTING 
          i infocube = \leq f rsapoadm>-infocube.
       CALL METHOD l_r_infocube->current_request_close 
         EXCEPTIONS 
          illegal_input = 1
           request_not_closed = 2 
          OTHERS = 4.
      l\_subrc = sy-subrc. CLEAR ls_msg-msgid. 
       ls_msg-msgid = 'ZWDW0001_MESSAGE'. 
      CASE 1 subrc.
* success 
        WHEN 0.
          ls_msg-msgty = 'S'.ls_msg-msgno = '000'. ls_msg-msgv1 = <f_rsapoadm>-wr_reqsid. 
          ls msg-msgv2 = \leqf rsapoadm>-infocube.
          e_{\text{.}}state = 'G'.
   not closed
         WHEN 2.
```

```
 ls_msg-msgty = 'W'. 
          ls_msg-msgno = '001'.ls msg-msgv1 = \leqf rsapoadm>-wr regsid.
           ls_msg-msgv2 = <f_rsapoadm>-infocube. 
          e state = 'R'.
* other error 
         WHEN OTHERS. 
           ls_msg-msgty = 'E'. 
          ls msg-msqno = '002'.
           ls_msg-msgv1 = <f_rsapoadm>-wr_reqsid. 
          ls_msg-msgv2 = l_subrc. ls_msg-msgv3 = <f_rsapoadm>-infocube. 
          e state = 'R'.
       ENDCASE. 
     ENDLOOP. 
   ELSE. 
    ls_msg-msgty = 'I'.ls_msg-msgno = '003'. ls_msg-msgid = 'ZWDW0001_MESSAGE'. 
    ls msg-msgv1 = i variant.
    e state = 'G'.
   ENDIF. 
   CALL METHOD cl_rspc_appl_log=>create 
     EXPORTING 
      i<sub>L</sub>type = rspc1_c_type-custexit
      i variant = i variant
       i_instance = e_instance 
     RECEIVING 
      r_r_appl_log = l_r_appl_log.
   CONCATENATE '' i_variant INTO ls_msg-msgv2. 
   CALL METHOD l_r_appl_log->add_message 
     EXPORTING 
       i_msgty = ls_msg-msgty 
      i msgid = ls msg-msgid
       i_msgno = ls_msg-msgno 
      i msgv1 = ls msg-msgv1
       i_msgv2 = ls_msg-msgv2 
      i_msgv3 = 1s_msg-msgv3.
   CALL METHOD l_r_appl_log->save 
     EXCEPTIONS 
      interval failure = 1
      OTHERS = 2.
  FREE 1 r appl log.
  IF e state IS INITIAL.
    e state = 'G'.
   ENDIF. 
ENDMETHOD.
```
# <span id="page-11-0"></span>**Related Content**

<https://forums.sdn.sap.com/thread.jspa?messageID=4065094#4065094> [https://forums.sdn.sap.com/thread.jspa?messageID=4411885#4411885](https://forums.sdn.sap.com/thread.jspa?messageID=4411885#4411885 )  [https://forums.sdn.sap.com/thread.jspa?messageID=4936550#4936550](https://forums.sdn.sap.com/thread.jspa?messageID=4936550#4936550 )  For more information, visit the **Business Intelligence homepage**.

## <span id="page-12-0"></span>**Disclaimer and Liability Notice**

This document may discuss sample coding or other information that does not include SAP official interfaces and therefore is not supported by SAP. Changes made based on this information are not supported and can be overwritten during an upgrade.

SAP will not be held liable for any damages caused by using or misusing the information, code or methods suggested in this document, and anyone using these methods does so at his/her own risk.

SAP offers no guarantees and assumes no responsibility or liability of any type with respect to the content of this technical article or code sample, including any liability resulting from incompatibility between the content within this document and the materials and services offered by SAP. You agree that you will not hold, or seek to hold, SAP responsible or liable with respect to the content of this document.